## Local use - In-Progress Deliveries

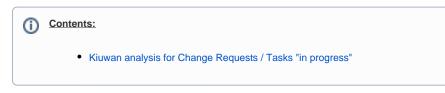

## Kiuwan analysis for Change Requests / Tasks "in progress"

You can analyze a Change Request previously before its release. The process can be depicted as follows:

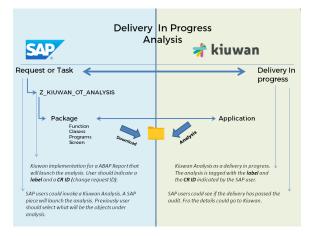

When the Kiuwan Local Analyzer is deployed in the SAP system, you may analyze a Chage Request (or Task) currently in progress.

To do it, execute program **ZKW\_ANALYSIS\_TO** (using transaction **SA38**)

Specifying a Change Request (CR) or Task ID, and an Analysis Label, to download and analyze the associated source code in the SAP system.

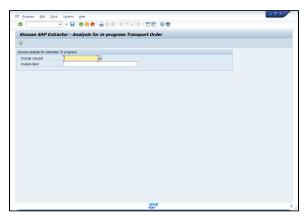

|                                            | EIEM EIDD F          |                                                                     |                                                  |             |                                        |
|--------------------------------------------|----------------------|---------------------------------------------------------------------|--------------------------------------------------|-------------|----------------------------------------|
| elveries "in progress"<br>ct. Request/Task | for in-progress Tra  | nsport Order                                                        |                                                  |             |                                        |
| ct Request/Task                            |                      |                                                                     |                                                  |             |                                        |
| ct Request/Task                            |                      |                                                                     |                                                  | x           |                                        |
|                                            |                      |                                                                     |                                                  | ×           |                                        |
|                                            |                      |                                                                     |                                                  |             |                                        |
|                                            |                      |                                                                     |                                                  |             | 1                                      |
| est/Task                                   | IPLN*                | a                                                                   | - <u>-</u>                                       |             |                                        |
| ar                                         |                      |                                                                     | _                                                |             |                                        |
|                                            |                      | to                                                                  | <b></b>                                          |             |                                        |
| est Type                                   | Workbench/Customizin | ng Requests                                                         |                                                  |             |                                        |
| Jest Status                                |                      |                                                                     |                                                  |             |                                        |
| difable                                    | <b>V</b>             |                                                                     |                                                  |             |                                        |
|                                            |                      |                                                                     |                                                  |             |                                        |
| 24560                                      |                      |                                                                     |                                                  |             |                                        |
|                                            |                      |                                                                     |                                                  |             |                                        |
|                                            |                      |                                                                     |                                                  | Check III 1 |                                        |
|                                            |                      |                                                                     |                                                  |             |                                        |
|                                            | r<br>Ist Type        | st Type Vorkbench/Customizi<br>est Status<br>frable ?<br>est Statud | r DOTLOFB to to to to to to to to to to to to to | to o        | 10 0 0 0 0 0 0 0 0 0 0 0 0 0 0 0 0 0 0 |

You can select either a **Request** or a **Task**.

Note: If you are selecting a task, be sure you select the correct task type.

|      | van SAP Extractor - Ar                                          | nalysis for in-progress Transport Order                                                                                                    |   |
|------|-----------------------------------------------------------------|----------------------------------------------------------------------------------------------------|---|
| Ð    |                                                                 | Er Select Request Type                                                                                                    |   |
| Char | analysis for deliveries "in progress"<br>Er Select Request/Task | Change requests (Workbench and Customizing)                                                                                                    |   |
| Anal | Standard Selections<br>Request/Task                             | Customizing request                                                                                                    | 9 |
|      | Owner<br>Date                                                   | Transports of copies and relocations Transport of copies                                                                                                    | 1 |
|      | Request Type                                                    | Relocation of objects w/o package change<br>Relocation of objects with package change<br>Move Complete Package                                                                                                    |   |
|      | Request Status                                                  |                                                                                                    |   |
|      | Mod Rabie<br>Release Started<br>Released                        | Other request, types Place List for CTS Playect Collent Transport Request Delivery Transport (005) Delivery Transport (005) Delivery Transport (00 |   |
|      |                                                                 | Tasks                                                                                                    |   |
|      |                                                                 | I Development/Correction<br>I Repair<br>I Unclassfied Task<br>I Customizing Task                                                                                                    |   |

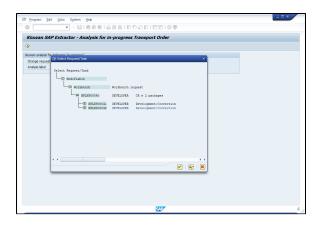

Once you have selected your Request/Task ID, specify a **Label** for your analysis (so you can find it easily later in the Kiuwan website).

|                           | tractor - Analysis for in-progress Transport Order |  |
|---------------------------|----------------------------------------------------|--|
| 2                         | 💌 🖷 🛙 🕲 🚱 🖶 前 前 日前 日 前 日 1 第三日 🛛 🖳                 |  |
| Kiuwan SAP Ex             | ractor - Analysis for in-progress Transport Order  |  |
| ₽                         |                                                    |  |
| luwan analysis for delive | es "n progress"                                    |  |
| Change request            | NPLK900042                                         |  |
| Analysis label            | My analysis label                                  |  |
|                           |                                                    |  |
|                           |                                                    |  |
|                           |                                                    |  |
|                           |                                                    |  |
|                           |                                                    |  |
|                           |                                                    |  |
|                           |                                                    |  |
|                           |                                                    |  |
|                           |                                                    |  |
|                           |                                                    |  |
|                           |                                                    |  |
|                           |                                                    |  |
|                           |                                                    |  |
|                           |                                                    |  |
|                           |                                                    |  |
|                           |                                                    |  |
|                           |                                                    |  |
|                           |                                                    |  |
|                           |                                                    |  |
|                           |                                                    |  |
|                           |                                                    |  |
|                           |                                                    |  |
|                           |                                                    |  |
|                           |                                                    |  |
|                           |                                                    |  |
|                           |                                                    |  |
|                           |                                                    |  |
|                           |                                                    |  |
|                           |                                                    |  |
|                           |                                                    |  |
|                           |                                                    |  |
|                           |                                                    |  |
|                           |                                                    |  |
|                           |                                                    |  |
| Place the cursor on a     | Hetori 2007                                        |  |

After clicking the **Execute** button, the analysis process will be executed as described below:

- 1. The source code associated to Request/Task is downloaded
  - a. Download directory is <*DIR\_HOME*>/sape4k/code/<*ReqTask\_ID*> (you can use *AL11* transaction to inspect DIR\_HOME value)
    - i. in linux,typically /usr/sap/<SAP\_SID>/D<Instance\_Number>/work
    - ii. in windows, change / by <drive>:\
  - b. Under <DIR\_HOME>/sape4k/code/<ReqTask\_ID>, there will be a directory for every SAP Package involved in the CR/Task
  - c. Important: Only "Active" objects will be exported and analyzed
- 2. For every SAP package contained into the Request/Task, a Kiuwan analysis is executed
  - a. using SAP package name as Kiuwan application name (-n <SAP\_package\_name>, see Kiuwan Local Analyzer CLI - Command Line Interface)
  - b. using <DIR\_HOME>/sape4k/code/<ReqTask\_ID>/<SAP\_Package\_Name> as source dir ( -s <DIR\_HOME>/sape4k/code/<ReqTask\_ID>/<SAP\_Package\_Name>)
  - c. using Analysis label as Kiuwan analysis lable (-I < Analysis label>)
  - d. the analysis is executed as a Partial Delivery (-as partialDelivery)
  - e. the analysis will use Request/Task ID as Kiuwan Change Request name (-cr < Request /Task ID>)
  - f. the delivery will be marked in Kiuwan as In Progress (-crs inprogress)
  - g. the analysis will wait for results (-wr) from Kiuwan cloud (i.e. it will be blocked until the cloud analysis finishes)
- 3. The process will analyze every SAP package unless an unsuccessful return code is received (ret code != 0)
  - a. In case of an unsuccessful analysis, the whole analysis stops and a window is displayed with an error message.
  - b. Bear in mind that a special case is when the Audit associated with the analysis of a package fails. This condition will also stop the whole analysis.

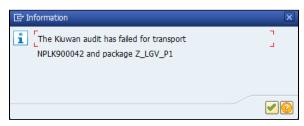